## Lecture 0: Introduction [B0B17MTB](https://cw.fel.cvut.cz/b202/courses/mtb) – Matlab

#### <span id="page-0-0"></span>Miloslav Čapek, Viktor Adler, Michal Mašek, and Vít Losenický

Department of Electromagnetic Field Czech Technical University in Prague Czech Republic [matlab@fel.cvut.cz](mailto:matlab@fel.cvut.cz)

February 15, 2021 Summer semester 2020/21

# **Outline**

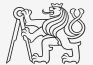

- 1. [What is](#page-2-0) MATLAB?
- 2. [Why to Learn](#page-3-0) MATLAB?
- 3. [Launching and Termination](#page-8-0)

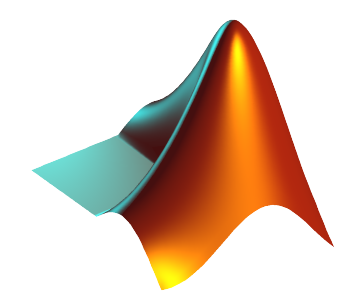

### <span id="page-2-0"></span>MATLAB is. . .

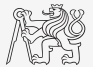

- $\blacktriangleright$  High-level programming language (4th generation language).
- Interpreted language (not compiled, but... JIT).
	- Intended mainly for numerical computing (nevertheless includes MuPAD symbolic kernel).
- $\triangleright$  Philosophy: kernel + tool boxes + user-defined functions  $\rightarrow$  wide application.
	- $\triangleright$  Wide possibilities of linking with other tools (Java, C++, Fortran, Python, .NET, Excel, physical- / multi-physical softwares).
- $\triangleright$  Speed (of well written) algorithm comes near to that of C++.
- $\blacktriangleright$  Excellent "for fast prototyping."
	- $\triangleright$  MATLAB does not require variables declaration (not always the advantage).
- In Multi-licensed for CTU.
	- $\blacktriangleright$  Available for students as well!
		- ▶ [CTU students: download.cvut.cz](https://download.cvut.cz)
		- $\triangleright$  [FEE students: svti.fel.cvut.cz/cz/services/software/matlab.html](http://svti.fel.cvut.cz/cz/services/software/matlab.html)

# <span id="page-3-0"></span>MATLAB's Potential

Why to learn MATLAB?

- $\blacktriangleright$  Matlab i a worldwide standard.
- $\blacktriangleright$  It is used by more than 5000 universities worldwide.
- $\blacktriangleright$  Licenses used by thousands of corporations in aviation, biotechnology, electronics, cybernetics, mechanical engineering, finance, ...
- ► Knowledge of MATLAB can be used in other courses at the University as well as in professional life.

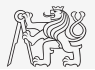

# MATLAB's Potential

#### Why to learn MATLAB?

- $\triangleright$  Matlab i a worldwide standard.
- $\blacktriangleright$  It is used by more than 5000 universities worldwide.
- $\blacktriangleright$  Licenses used by thousands of corporations in aviation, biotechnology, electronics, cybernetics, mechanical engineering, finance, ...
- ► Knowledge of MATLAB can be used in other courses at the University as well as in professional life.

Where to make use of  $MATLAB$ ?

- $\triangleright$  Data processing and visualization during laboratory exercises.
- $\blacktriangleright$  When elaborating diploma works.
- $\triangleright$  Seminar exercises (signals, algorithm development,  $\dots$ ).
- Theory verification (mathematics and physics classes, electromagnetic field, electronic circuits,  $\dots$ ).
- I Studying aboard (Erasmus, Sokrates).
- $\blacktriangleright$  "everywhere" :)

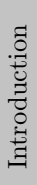

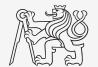

# Historical Development of MATLAB

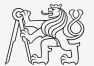

#### $\blacktriangleright$  the 1970's

- $\blacktriangleright$  Cleve Moler<sup>1</sup>, MATLAB used instead of Fortran.
- $\triangleright$  MATrix LABoratory  $\rightarrow$  matrix is the basic data structure.
- $\blacktriangleright$  Fortran-based syntax.

 $\blacktriangleright$  1983

- $\blacktriangleright$  Jack Little rewrote Matlab in C.
- $\triangleright$  New functionality and new mathematical libraries added.
- $\blacktriangleright$  1984 (MATLAB is so far for free!)
	- MathWorks founded in 1984

2004

 $\blacktriangleright$  Matlab used by more than 1 million of active users.

 $now.$ .

- $\triangleright$  R2021a is the newest version of Matlab.
- $\blacktriangleright$  local distribution: Humusoft s.r.o.

<sup>1</sup> see: <http://www.mathworks.com/company/aboutus/founders/clevemoler.html> [B0B17MTB](https://cw.fel.cvut.cz/b202/courses/mtb) – Matlab [Lecture 0: Introduction](#page-0-0) 5 / 10

# Alternatives to MATLAB

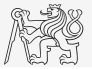

Fortran: most of the libraries still in Fortran, used mostly by physicists

- Python: for free, fast and intuitive; Spyder provides Matlab-like features
- Mathematica: symbolic and numerical calculations, excellent symbolic kernel, extensive applicability, mostly for mathematicians and physicists

Maple: symbolic and numerical calculations

- MathCad: used for symbolic and numerical calculations, slightly out-of-date
	- Octave: for free, syntax and functionality similar to Matlab, not so extensive, smartphone executable
		- R: for free, designed particularly for statistical applications
	- Scilab: MATLAB-like, open documentation

Derive: small, fast, Casio calculator executable

# Alternatives to MATLAB

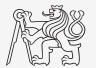

- $\blacktriangleright$  MATLAB vs.  $C/C++$ 
	- $\triangleright$  Choice between the two strongly depends on application.
	- $\triangleright$  C/C++ faster in general, MATLAB, on the other hand, provides implicit parallelism.
	- $\triangleright$  General principle: MATLAB is more than suitable for everything except commercial compiled code (especially MATLAB 6.5 and above:  $JIT + Real-Time Type Analysis$ ).
- $\blacktriangleright$  MATLAB vs. Fortran
	- $\blacktriangleright$  Matlab has wider support, more intuitive syntax.
	- $\triangleright$  Speed of a well written code is (usually, at least) comparable.
	- $\blacktriangleright$  II tilization of Fortran is on the decline.
- $\blacktriangleright$  MATLAB vs. Python
	- $\triangleright$  Matlab offers significant support thanks to MathWorks, Matlab File Exchange.
	- ▶ Python entirely for free, it's becoming more and more popular.
- $\blacktriangleright$  MATLAB vs. Julia
	- ▶ Comparable speed and syntax for both.
	- I MATLAB has broader community and coverage in industry.

# <span id="page-8-0"></span>Launching MATLAB

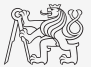

 $\blacktriangleright$  Desktop icon

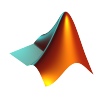

- Command line:
	- $\triangleright$  matlab

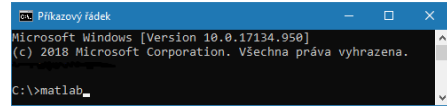

 $\blacktriangleright$  MATLAB can be launched with a set of optional parameters.

```
\triangleright matlab -r "test(10)"
```
- $\blacktriangleright$  System requirements<sup>2</sup> for  $MATLAB R2019a$ 
	- $\blacktriangleright$  Windows 7+
	- $\blacktriangleright$  4 GB RAM
	- $\triangleright$  3.1 GB of HDD (MATLAB only), 5-8 GB for a typical installation
	- $\blacktriangleright$  Any Intel or AMD x86-64 processor
- $\blacktriangleright$  Available also for Mac and Linux!

<sup>2</sup><https://www.mathworks.com/support/requirements/matlab-system-requirements.html> [B0B17MTB](https://cw.fel.cvut.cz/b202/courses/mtb) – Matlab [Lecture 0: Introduction](#page-0-0) 8 / 10

# MATLAB Termination

 $\triangleright$  Close button in top right of MATLAB window.

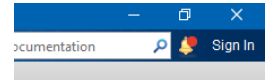

 $\triangleright$  Possibility to terminate MATLAB in the command window.

```
>> quit % terminates Matlab (and all windows)
>> exit % -1/-
```
In More advanced options (see documentation).

>> quit cancel >> exit force

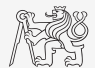

# <span id="page-10-0"></span>Questions?

[B0B17MTB](https://cw.fel.cvut.cz/b202/courses/mtb) – Matlab [matlab@fel.cvut.cz](mailto:matlab@fel.cvut.cz)

February 15, 2021 Summer semester 2020/21

This document has been created as a part of B0B17MTB course.

Apart from educational purposes at CTU in Prague, this document may be reproduced, stored, or transmitted only with the prior permission of the authors. Acknowledgement: Filip Kozak, Pavel Valtr.